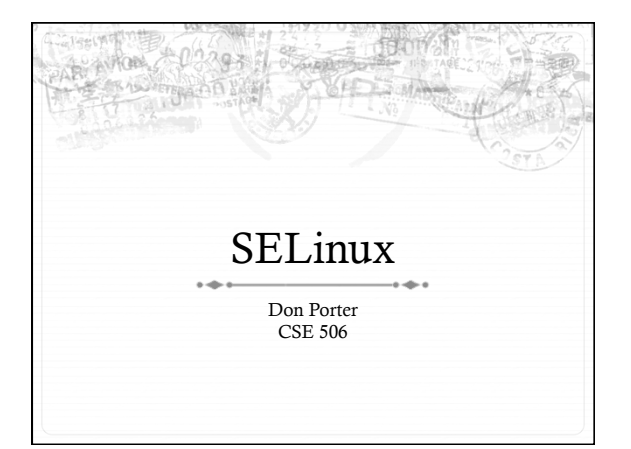

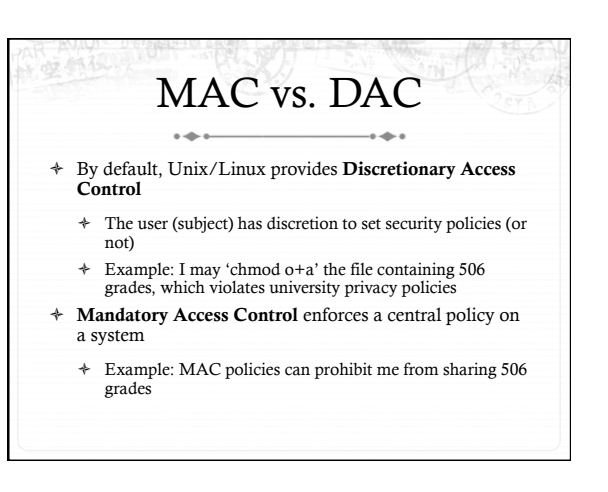

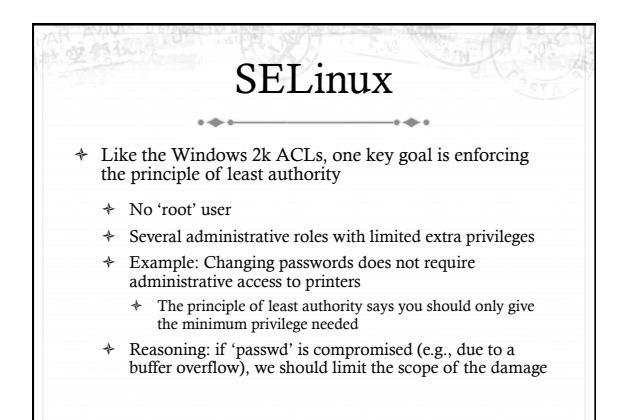

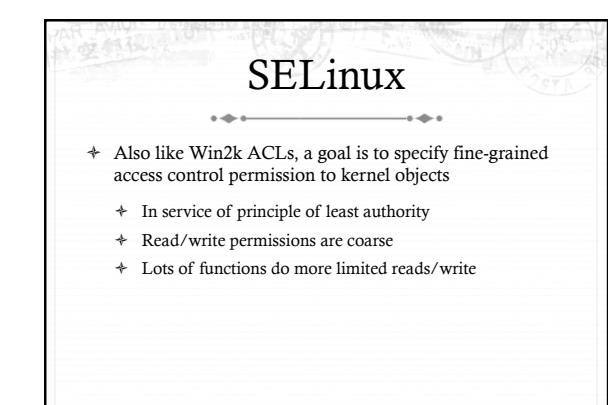

# SELinux + MAC

- ò Unlike Win2k ACLs, MAC enforcement requires all policies to be specified by an administrator
	- ò Users cannot change these policies
- ò Multi-level security: Declassified, Secret, Top-Secret, etc.
	- ò In MLS, only a trusted declassifier can lower the secrecy of a file
	- $\div~$  Users with appropriate privilege can read classified files, but cannot output their contents to lower secrecy levels

### Example

- $\rightarrow$ ò Suppose I want to read a secret file
- ò In SELinux, I transition to a secret role to do this
	- $\triangleq$  This role is restricted:
		- ò Cannot write to the network
		- ò Cannot write to declassified files
	- ò Secret files cannot be read in a declassified role
- <sup> $\div$ </sup> Idea: Policies often require applications/users to give up some privileges (network) for others (access to secrets)

### General principles ò Secrecy (Bell-LaPadula) ò No read up, no write down ò In secret mode, you can't write a declassified file, or read

- top-secret data
- ò Integrity (Biba)
	- ò No write up, no read down
	- ò A declassified user can't write garbage into a secret file
	- ò A top-secret application can't read input/load libraries from an untrusted source (reduce risk of compromise)

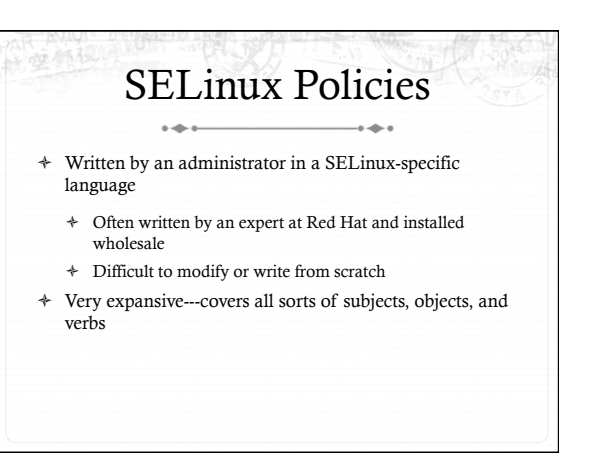

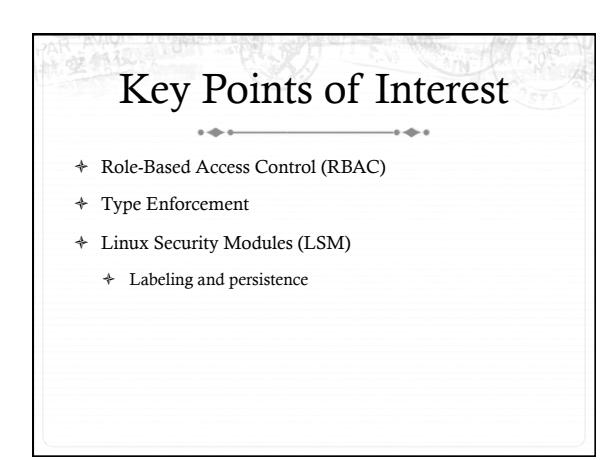

#### Role-Based Access 文部犯 Control

- ò Idea: Extend or restrict user rights with a role that captures what they are trying to do
- ò Example: I may browse the web, grade labs, and administer a web server
	- ò Create a role for each, with different privileges
	- ò My grader role may not have network access, except to blackboard
	- $\ast$   $\;$  My web browsing role may not have access to my home directory files
	- ò My admin role and web roles can't access students' labs

### Roles vs. Restricted Context<sub>1</sub>

- ò Win2k ACLs allow a user to create processes with a subset of his/her privileges
- $\triangleq$  Roles provide the same functionality
	- $\div$  But also allow a user to add privileges, such as administrative rights
- ò Roles may also have policy restrictions on who/when/ how roles are changed
	- ò Not just anyone (or any program) can get admin privileges

# The power of RBAC

- ò Conditional access control
- ò Example: Don't let this file go out on the internet
	- ò Create secret file role
		- $\ast$   $\;$  No network access, can't write any files except other secret files
		- ò Process cannot change roles, only exit
		- $\ast$  Process can read secret files
	- ò I challenge you to express this policy in Unix permissions!

# Roles vs. Specific Users

- + Policies are hard to write
- \* Roles allow policies to be generalized
	- + Users everywhere want similar restrictions on their browser
- + Roles eliminate the need to re-tailor the policy file for every user
	- + Anyone can transition to the browser role

# **Type Enforcement**

- + Very much like the fine-grained ACLs we saw last time
- \* Rather than everything being a file, objects are given a more specific type
- + Type includes a set of possible actions on the object
- + E.g., Socket: create, listen, send, recv, close
- + Type includes ACLs based on roles

### Type examples + Device types: + agp\_device\_t - AGP device (/dev/agpgart) + console\_device\_t - Console device (/dev/console) + mouse\_device\_t - Mouse (/dev/mouse)  $\div$  File types: + fs\_t - Defaults file type + etc\_aliases\_t - /etc/aliases and related files + bin t - Files in /bin

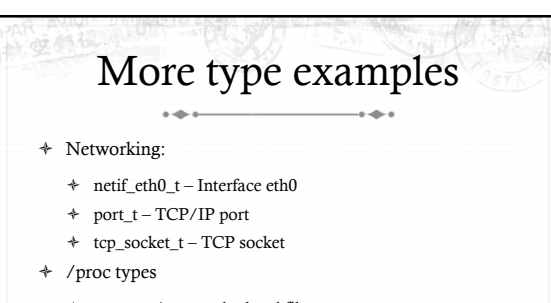

- + proc\_t /proc and related files
- + sysctl\_t /proc/sys and related files
- + sysctl\_fs\_t /proc/sys/fs and related files

### Detailed example + ping\_exec\_t type associated with ping binary + Policies for ping\_exec\_t: \* Restrict who can transition into ping\_t domain + Admins for sure, and init scripts + Regular users: admin can configure + ping\_t domain (executing process) allowed to:

- + Use shared libraries
- $\triangleq$  I Ise the network
- + Call ypbind (for hostname lookup in YP/NIS)

Ping cont. + ping\_t domain process can also: + Read certain files in /etc

- + Create Unix socket streams
- 
- + Create raw ICMP sockets + send/recv on them on any interface
- setuid (Why? Don't know)
- Access the terminal
- $\div$  Get file system attributes and search /var (mostly harmless
	- operations that would pollute the logs if disallowed) + Violate least privilege to avoid modification!

#### Full ping policy 01 type ping\_t, domain, privlog;<br>02 type ping\_exec\_t, file\_type, sysadmfile, exec\_type;<br>03 role sysadm\_r types ping\_t; 04 role system\_r types ping\_t;<br>05<br>06 # Transition into this domain when you run this program. dm\_t, ping\_exec\_t, ping\_t)<br>rc\_t, ping\_exec\_t, ping\_t) 09 11 can\_network(ping\_t) ng\_t)<br>\_conf\_t }:file { getattr ping\_t self:unix\_stream\_socket 15 # Let ping create raw ICMP packets.<br>illow ping\_t self:rawip\_socket {create ioctl read 17 allow ping\_t self:rawip\_socket {create ioctl read write bind getopt setopt}; 18 allow ping\_t any\_socket\_t:rawip\_socket sendto; 19 auditallow ping\_t any\_socket\_t:rawip\_socke 22 # Let ping receive ICMP replies. 23 allow ping\_t { self icmp\_socket\_t }:rawip\_socket recvfrom; 24 25 # Use capabilities. 26 allow ping\_t self:capability { net\_raw setuid }; 27 28 # Access the terminal. 29 allow ping\_t admin\_tty\_type:chr\_file me-pty-helper.te', 'allow ping\_t<br>t:fd use '' sysadm\_gph\_t:fd use;') ^<br>31 allow ping\_t privfd:fd use;<br>32 dontaudit ping\_t fs\_t:filesystem getattr; 34 35 # it tries to access /var/run 36 dontaudit ping\_t var\_t:dir search;

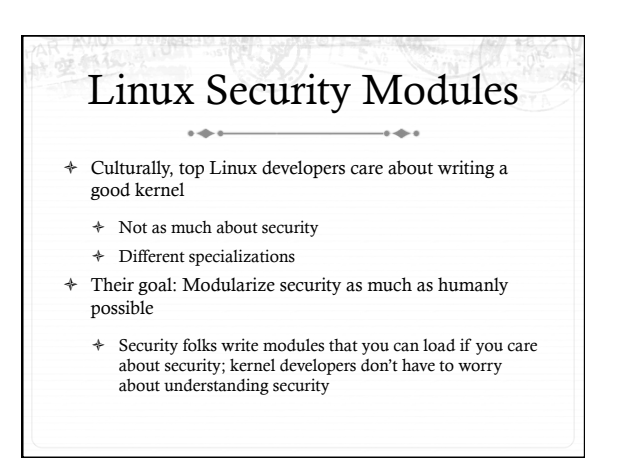

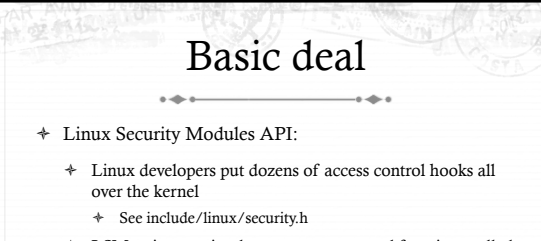

- ò LSM writer can implement access control functions called by these hooks that enforce arbitrary policies
- ò Linux also adds opaque "security" pointer that LSM can use to store security info they need in processes, inodes, sockets, etc.

# SELinux example

- ò A task has an associated security pointer
	- ò Stores current role
- ò An inode also has a security pointer
- ò Stores type and policy rules
- ò Initialization hooks for both called when created

### SELinux example, cont.

ò A task reads the inode

 $\overline{\phantom{a}}$ 

- ò VFS function calls LSM hook, with inode and task pointer
- ò LSM reads policy rules from inode
- $\div~$  Suppose the file requires a role transition for read
	- ò LSM hook modifies task's security data to change its role
	- ò Then read allowed to proceed

# Problem: Persistence

- ò All of these security hooks are great for *in memory* data structures
	- ò E.g., VFS inodes
- $\ast$  How do you ensure the policy associated with a given file persists across reboots?

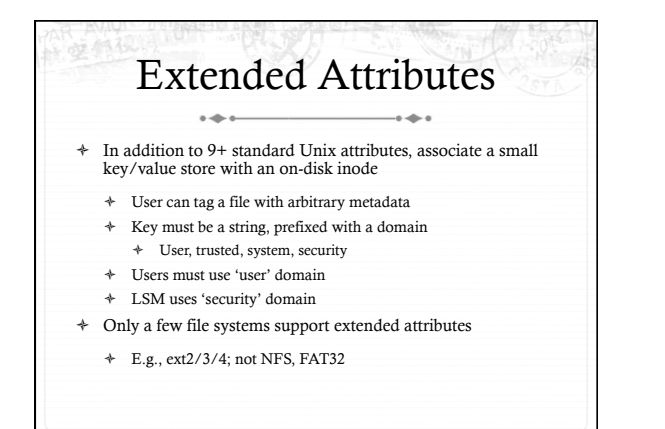

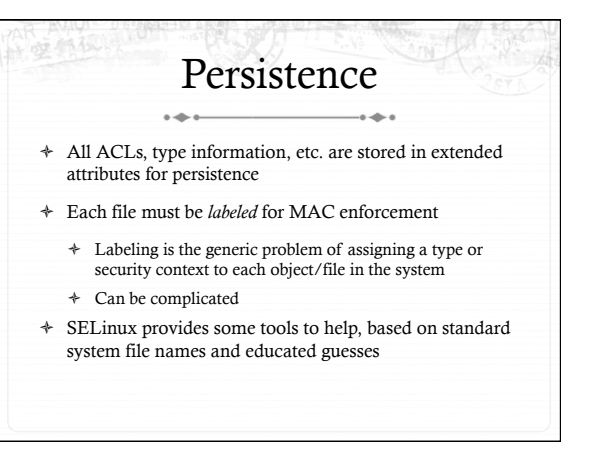

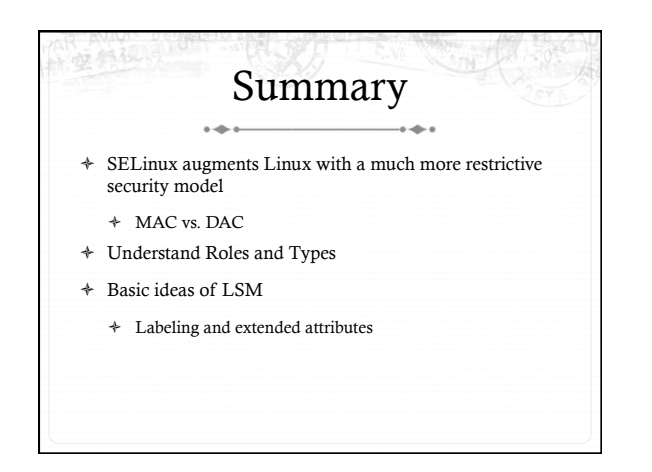